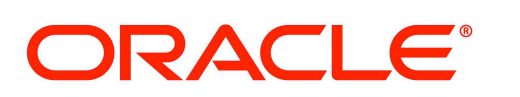

# **Documentation Bulletin**

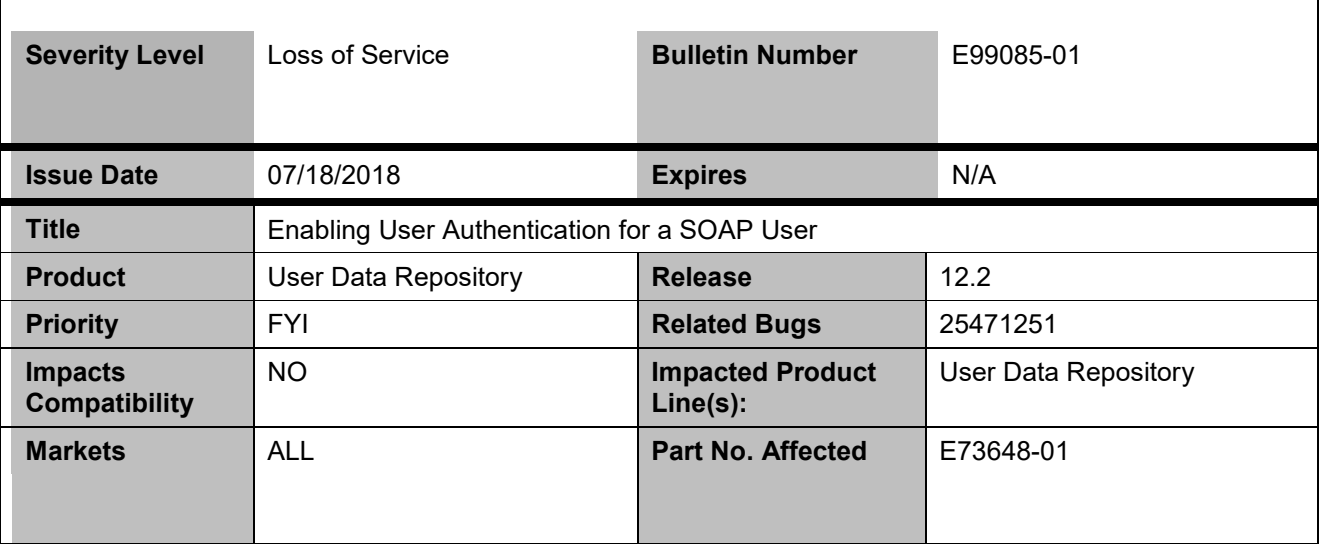

## **Problem Description**

SOAP authentication warning is received.

### **Impact**

In 12.2, for a SOAP User, SOAP authentication is introduced.

### **Cause**

The UDR SOAP provisioning interface could not processes SOAP requests containing a username and password in the SOAP header as the SOAP authentication is not activated.

## **Needed Actions**

**Customers are required to add the SOAP username and password in the SOAP provisioning client so that the SOAP provisioning proceed with enabling the SOAP Authentication.**

## **WORKAROUND**

#### For a SOAP User:

The UDR SOAP provisioning interface processes SOAP requests containing a username and password in the SOAP header, but these values are ignored unless the user authentication feature is activated using the **SOAP Username/Password Authentication** field on the **UDR > Configuration > Provisioning Options page**. Once activated, the username and password in a SOAP provisioning request is verified using the list of existing users. Customers are required to add username and password to SOAP provisioning client to allow SOAP provisioning to proceed with SOAP Authentication enabled. If no match is found for the username and password the verification fails and the request is rejected.

**Note:**The SOAP user is not intended to log into the UDR system.

This notice is provided information to Oracle customers about issues identified with our systems. If you have any questions about this notice, call the My Oracle Support main number at 1-800-223-1711 (toll-free in the US), or call the Oracle Support hotline for your local country from the list at http://www.oracle.com/us/support/contact/index.html.